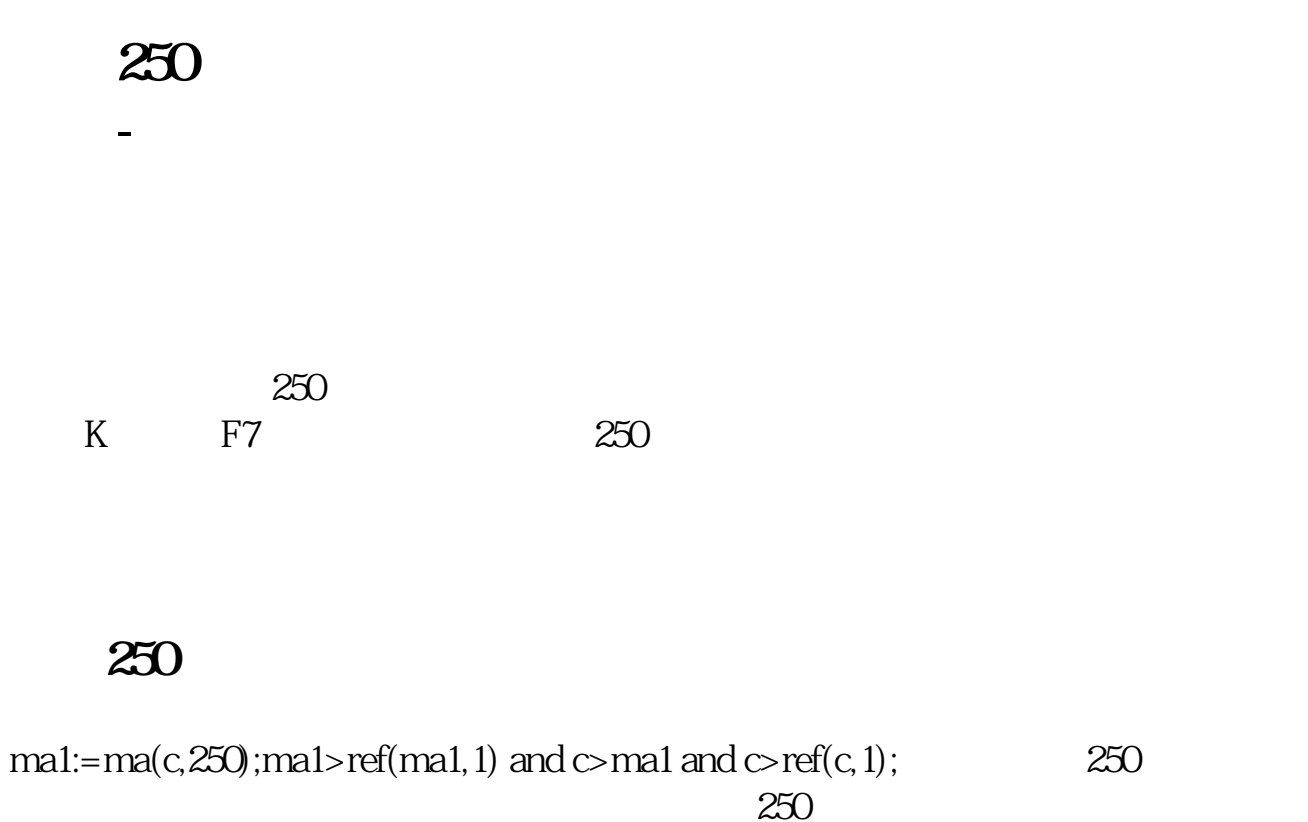

 $\frac{a}{\sqrt{a}}$ 

 $250$ 

**三、股票、股票、股票** 

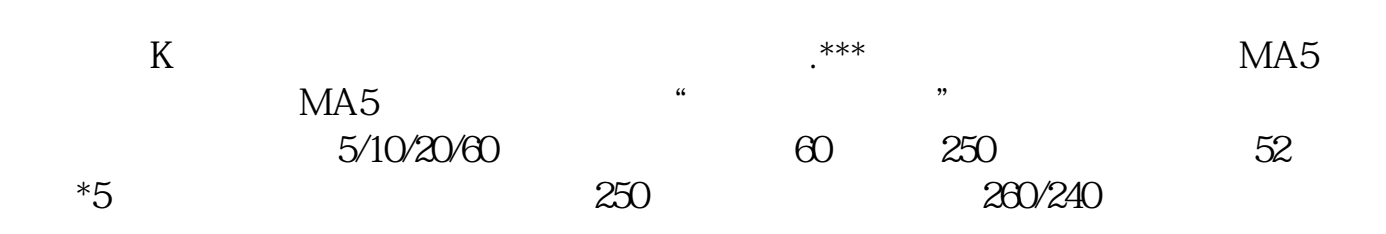

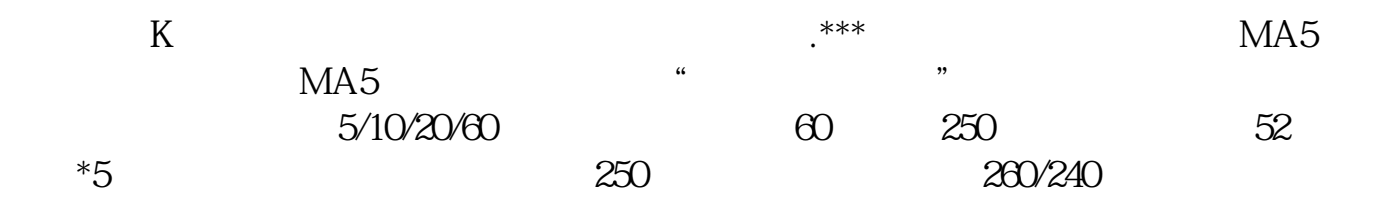

## K **MA 250**

 $k$ MID : MA(CLOSE,

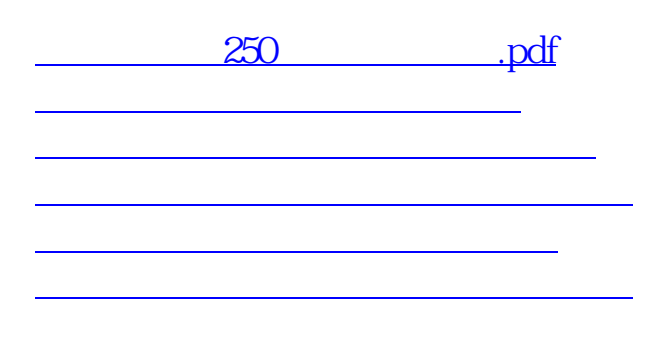

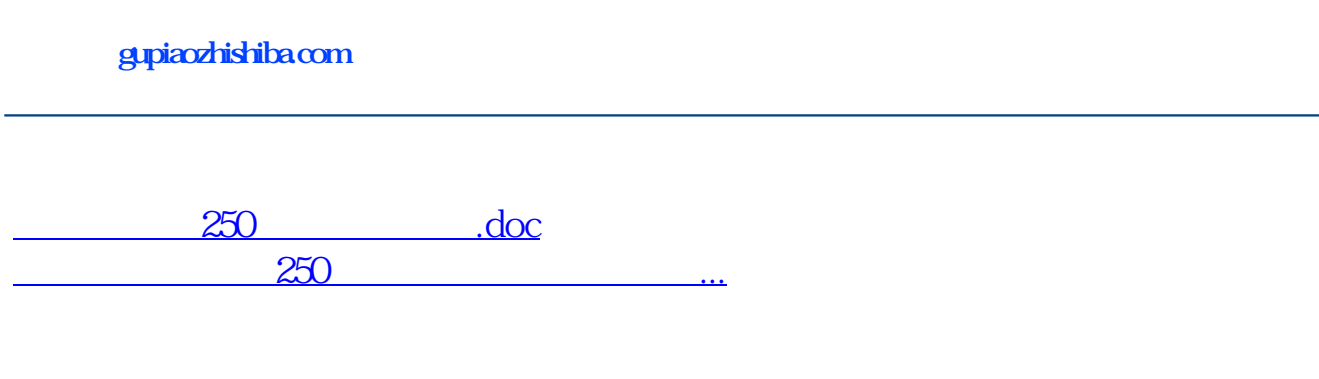

<https://www.gupiaozhishiba.com/book/11994245.html>